# 二分法による 1 変数方程式の解

#### 青木繁伸

#### 2020 年 3 月 17 日

# 1 **目的**

一変数間数  $f(x) = 0$ について、指定した範囲内にある全ての解を二分法により求める。 Python には scipy.optimize.bisect という関数がある。

## 2 **使用法**

import sys sys.path.append("statlib") from misc import bisection bisection(func, lower, upper, ndiv=50, epsilon=1e-14, max\_iteration=500, verbose=True)

#### 2.1 **引数**

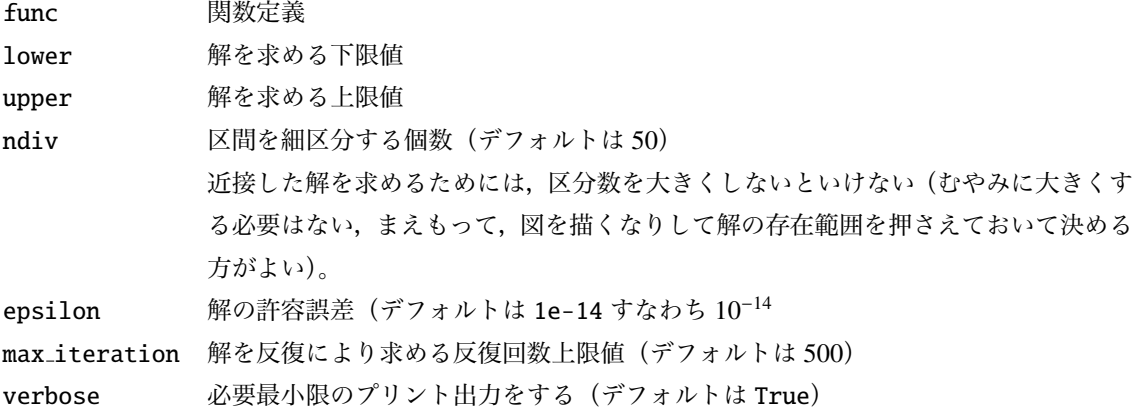

### 2.2 **戻り値**

解のリスト

### 3 **使用例**

#### 3.1 **例** 1

*f*(*x*) = (*x* + 6.7) (*x* − 3.4) (*x* − √ 2) = 0 の解を求める。

```
import numpy as np
import sys
sys.path.append (" statlib ")
from misc import bisection
def func(x):
    return (x+6.7)*(x -3.4)*(x-np.sqrt (2))
bisection (func, -10, 10)
ans. = -6.700000000000008
```
ans. = 1.414213562373094

ans. = 3.400000000000005

[-6.700000000000008, 1.414213562373094, 3.400000000000005]

Python には scipy.optimize.bisect() があるが,指定範囲の解は 1 個しか求まらない。全ての解を求め るためには,探索区間を変えて複数回の実行が必要になる

```
import numpy as np
from scipy.optimize import bisect
bisect(func, -10, 10)
```
-6.699999999999591

#### 3.2 **例** 2

```
f(x) = \frac{\sin(x)}{x}\frac{x(x)}{x} = 0 の解を求める。
```

```
import numpy as np
import matplotlib .pylab as plt
def func(x):
    return np.sin(x)/x
x = npulinspace (0.1, 20, 1000)y = [func(z) for z in x]plt.plot(x, y, color="black", linewidth=0.5)
plt.plot ([0, 20], [0, 0], color="black", linewidth=0.5)
```
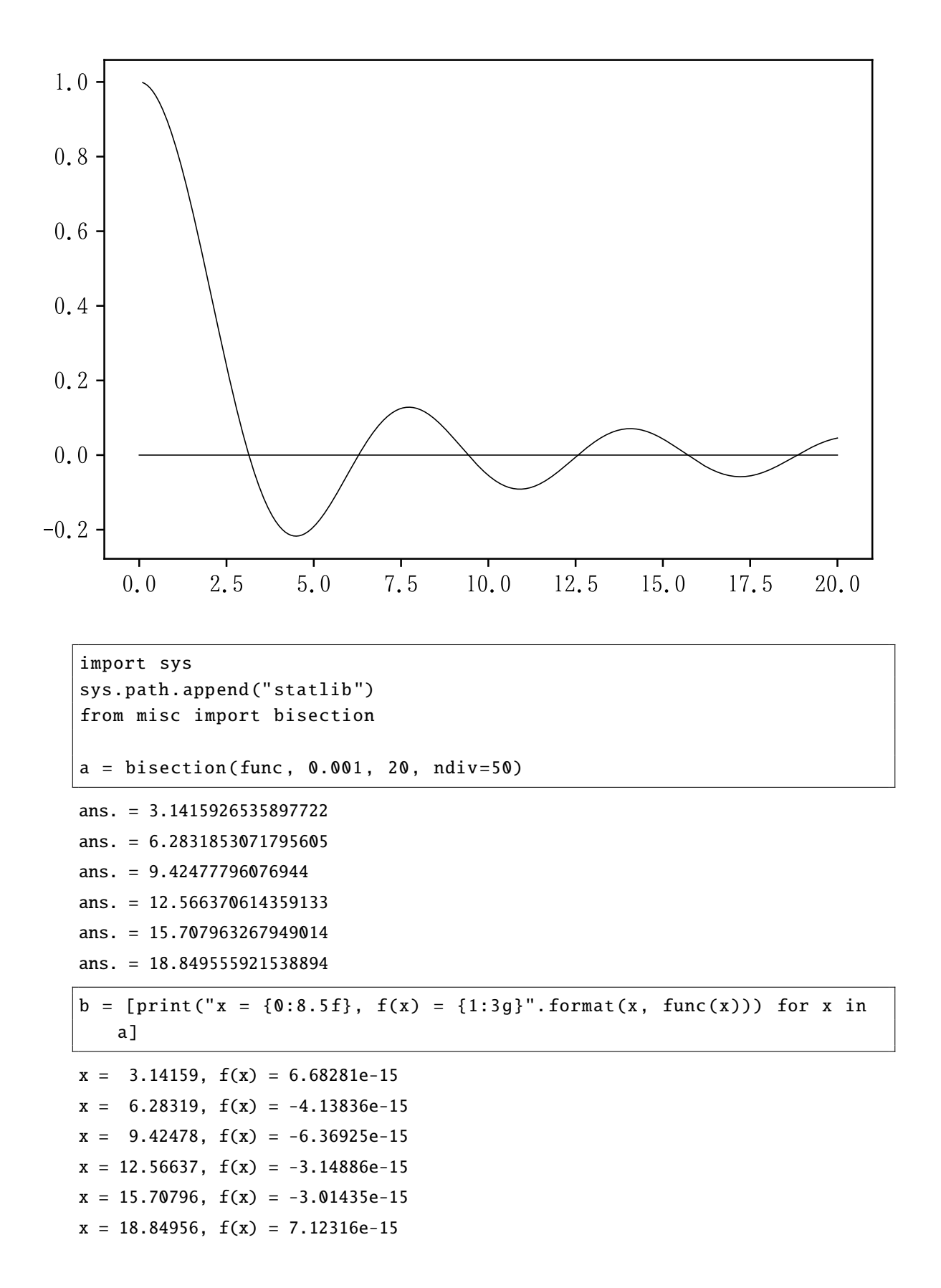